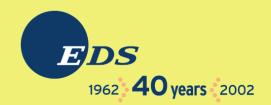

#### Linux/390 System Management for the Mainframe System Programmer

I know how to do "abc" with my usual OS. How do I do that with Linux/390?

Mark Post

Sunday, April 9, 2006

#### About me Mark Post (mark.post@eds.com) lacksquareSenior Infrastructure Specialist (Systems lacksquareProgrammer, "plus") EDS, Auburn Hills, Michigan Worked with IBM mainframes since entering college in 1973. Supported MVS and VM for GM and EDS Linux and Linux/390 Technical Lead since 01/2003

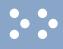

### My Linux background

- First installed Slackware Linux on a PC at home in 1998.
- Involved with Linux/390 since May of 2000.
- Co-author of IBM Redbook:"Linux for zSeries and S/390: Distributions," SG24-6264
- Active in the Linux-390 mailing list hosted by Marist College.
- Webmaster for the linuxvm.org web site.
- Ported Slackware® Linux to the mainframe, released as Slack/390 in July of 2004.

### Agenda

- Cultural differences
- Terminology
- How does Linux/390 compare to Unix System Services?
- How does Linux/390 compare to other Linux platforms?
- What is a distribution, and why doesn't IBM have one?
- What hardware does Linux/390 support?

### Agenda (2)

- What networking connections does Linux/390 support?
- Where's SYS1.PARMLIB kept?
- Do I *really* have to know all this stuff?
- Linux/390 DASD management
- Backup and restore
- Software and maintenance management
- Data sharing with Linux/390 and other OS

# ••••

### Agenda (3)

- Job scheduling
- Security and user management
- Diagnostic information available (or not)
- Editors
- Basic vi concepts
- Scripting languages
- System logs
- Basic commands

### Agenda (4)

#### Advanced commands

- Kernel modules, insmod and modprobe
- System startup and shutdown
- Performance management
- Creating additional images
- Additional information resources
  - Web sites, Redbooks/pieces/tips, Usenet (news), O'Reilly Books
- Command comparisons

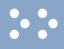

#### **Cultural differences**

- Open Source Community
- Open Source software
- Software quality
- Where and how you get support
- Expectations of self-reliance
- 3270 terminals vs VTxxx.
- Install Linux on a PC and use it.
- Is rebooting unnecessarily a sin?

# ••••

# Terminology

#### • IPL

- nucleus
- PLPA / LINKLIST
- TSO / CMS
- OSA
- PTF / APAR
- IEBUPDTE
- IEBUPDTE input
- SuperC / COMPARE
- xedit update mode

- boot
- kernel
- kernel modules
- shell
- NIC
- patch
- patch
- diff
- diff
- diff

# Terminology (2)

- paging space
- multi-processor
- systems programmer
- GUI

- pattern matching
- help files
- STC / SVM
- address space
- task (tcb)

- swap partition/volume/file
- SMP
- system administrator
- X / X-Window
- regular expression
- man pages
- daemon
- process
- thread

# Terminology (3)

• runlevel

- device driver
- tarball (tar tape archive)
  - tar -cf backup.tar file1 file2 file3 file4
  - tar -xf backup.tar
  - tar -zcf backup.tar.gz file1 file2 file3 file4
    - equivalent to tar command followed by gzip command
  - tar -zcf backup.tgz file1 file2 file3 file4
  - tar -jcf backup.tar.bz2 file1 file2 file3 file4
  - tar -zxf backup.tgz

#### • Unix System Services

- Linux/390 is "real" UNIX "under the covers." Things that run on most other Unix systems can be run on Linux/390, usually without change (assuming source is available).
- There is no such thing as SMP/E or SES in UNIX / Linux. (Not that USS really uses it either, per se.)
- Option "switches" on various commands are different, due to different shells, or compliance to different standards.

#### • Unix System Services (cont.)

- The Linux man pages work without extra effort on OS/390 side.
- There's no confusion about which TCP/IP parameters are put where.
- Things that you learn about other UNIX systems are generally easier to apply to Linux than USS.
- There's no "other side" (OS/390) to help bail you out when things get messed up.
- Native ASCII. No EBCDIC <=> ASCII conversions.

#### • Unix System Services (cont.)

- Source code is available.
- Default shell is more often bash than (t)csh.
- No 3270 interface/limitations to work around.
   Which also means no real ISPF. (You can buy a clone of it, though.)
- PL/1, CLISTs are not available.
- REXX is available, but called Regina.
- OREXX is available.
- HLASM is now available from Tachyon Software.

# How does Linux/390 compare to...

#### • Other Linux Platforms

- Very similar, but it lacks a lot of common PCtype hardware
- 3270 support included for consoles in LPAR mode
- S/390 specific hardware

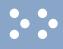

### What are distributions?

#### • VARs

- System Integrators
- Packagers
- Maintainers
- Developers
- Support
- Why doesn't IBM have one?

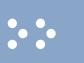

- Any processor that supports the "Halfword Immediate and Relative Branch Feature" instructions added with the G2.
- For decent performance, IEEE FPU is needed. (G5 and up, MP3000.)
- ECKD DASD
- FBA DASD
- 3480/3490/3590 Tapes
- SCSI over FCP now available

### Linux/390 networking connections

#### • 3172

- OSA-2 (Token-Ring, Ethernet, Fast Ethernet)
- OSA-Express (Ethernet, Fast Ethernet)
- 2216 (Token Ring, Ethernet)
- QDIO OSA-Express (Gb Ethernet, Fast Ethernet)
- ESCON / CTC (native and under VM)
- IUCV (only under VM)
- HiperSockets (native and under VM)
- Guest LANs (only under VM)
- Cisco CLAW (CIP) driver by UTS Global

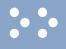

### Where's SYS1.PARMLIB kept?

- Just about everything you need is kept under /etc (at some level of hierarchy).
- Individual text files (or groups of them), since no concept of a PDS in Linux.
- Some *really* important ones:
- /etc/passwd
- /etc/shadow
- /etc/group
- /etc/gshadow
- /etc/inittab

- /etc/inetd.conf
- /etc/modules.conf
- /etc/fstab
- /etc/hosts
- /etc/resolv.conf

- /etc/rc.d/...
- /etc/httpd/...
- /etc/sysconfig/…
- /etc/samba/...
- /etc/pam.d/...
- /etc/ssh/...

#### 04/09/2006

Copyright 2002-2006 by Mark Post

- No, but shouldn't you?
- If you really don't want to know what's going on or have a large virtual farm:
  - YaST (SuSE)
  - Nautilus (Red Hat)
  - Webmin (completely perl-based)
  - AdminUX (Green Light Advantage)
    - (no longer recommended by RH)
  - Others

- linuxconf

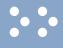

#### Linux/390 DASD management

#### Quick Overview:

- 2 kinds of DASD layouts, cdl and ldl.
- Adding/removing DASD
- Preparing DASD for use
  - Formatting
  - Partitioning (2.4.x kernels only)
  - Creating file systems and Swap
  - File systems vs. directories
- Backing up your DASD

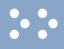

# Adding/Removing DASD

#### • For 2.4.x kernels, can be dynamic:

- Adding a device
- echo "add device range=devno-range " > /proc/dasd/devices
- Disabling a device
- echo "set device range=devno-range off " > /proc/dasd/devices
- Enabling a device
- echo "set device range=devno-range on " > /proc/dasd/devices
- Still want to update /boot/parmfile or /etc/zipl.conf and re-run "zipl" to make the change permanent. (mkinitrd may also be required.)
- 2.6.x kernels use a completely different means.
- For 2.2.x kernels, requires updating /boot/parmfile, rerunning "silo," and rebooting.

### Adding/Removing DASD in 2.6.x

- /sys/bus/ccw/devices/0.0.0601@
- /sys/bus/ccw/drivers/dasd-eckd/0.0.0601@
- /sys/bus/css/devices/0.0.0016@
- /sys/bus/css/drivers/io\_subchannel/0.0.0016@
- /sys/devices/css0/0.0.0016/
  - 0.0.0601/ bus@ chpids driver@ pimpampom

- /sys/devices/css0/0.0.0016/0.0.0601/
  - Availability
  - bus@
  - cmb enable
  - cutype
  - devtype
  - discipline
  - driver@

  - readonly
  - use\_diag

Use /sbin/chccwdev instead

chccwdev --online 0.0.0601

chccwdev --e 0.0.0601

Copyright 2002-2006 by Mark Post

### Formatting DASD - 2.4.x, 2.6.x

dasdfmt -b 4096 [ -l volser ] [ -d layout ] -f /dev/dasd? -n 0d18 (only if devfs is in use)
dasdfmt -b 4096 -d cdl -f /dev/dasda
dasdfmt -b 4096 -d ldl -n 0cf3
dasdfmt -b 4096 -d cdl -n 0d2f

• fdasd /dev/dasd?

Must create one, two, or three partitions

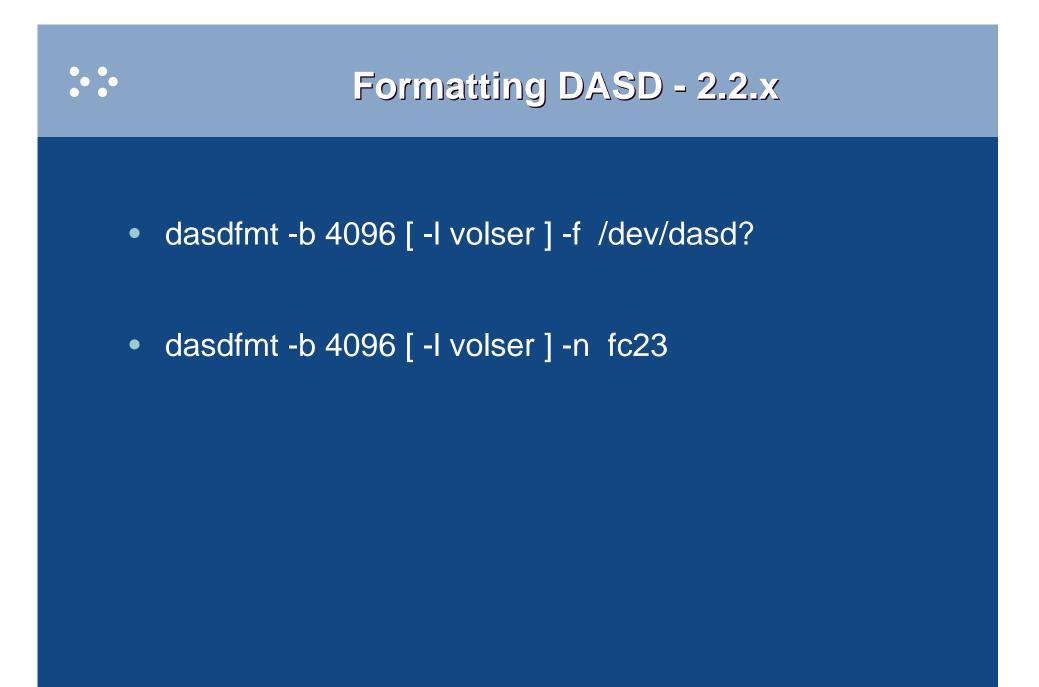

### Creating file systems and Swap

#### • 2.4.x, 2.6.x Kernels

- mke2fs -b 4096 /dev/dasd?1,2,3
  - mke2fs -b 4096 /dev/dasda1
  - mke2fs -b 4096 /dev/dasda2
  - mke2fs -b 4096 /dev/dasda3
- 2.2.x Kernels
  - mke2fs -b 4096 /dev/dasd?1
    - mke2fs -b 4096 /dev/dasda1
    - mke2fs -b 4096 /dev/dasdb1
- mkswap /dev/dasd?1 (2.2 kernels)

• mkswap /dev/dasd?1,2,3 (2.4 kernels) 04/09/2006 Copyright 2002-2006 by Mark Post

### File systems vs. directories

| / (root) | /opt                      |
|----------|---------------------------|
| /bin     | /proc                     |
| /boot *  | /root (not to be confused |
| /dev     | with / root)              |
| /etc     | /sbin                     |
| /home    | /tmp                      |
| /lib     | /usr                      |
| /mnt     | /var                      |

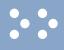

#### **Backup and restore**

- Native Linux facilities
  - afio/cpio/tar
- Software packages (Open Source and proprietary)
  - Amanda / offlindr
  - DFSMSdss / DDR
  - Tivoli TSM/ADSM
  - Innovation FDRINSTANT/UPSTREAM
  - CA BrightStor
  - SecureAgent SecureBackup
  - UTS Global TSS-BAR
  - Veritas NetBackup

- Since there is no such thing as SMP/E or SES, you have to learn a new mindset.
- There are "binary" packages for several platforms, primarily Intel. Different distributions use different methods to manage those packages: RPM, dpkg.
- Source packages (RPM, tar.gz, etc.) are always available for Open Source software.

# Software & maintenance management (2)

- In a number of cases, there is no binary available for Linux/390. Compiling from source is the only option. This can be *very* easy or *very* difficult, depending on the package.
- You will become very familiar with the 'tar,' 'gzip,' and 'make' commands. Most likely 'patch' and 'diff' as well.

# Software & maintenance management (3)

- Keeping track of security patches is *very* important, and people-intensive.
- Getting email notifications from security sources (CERT, etc.) is recommended.
- If you have to install a package from source, it probably won't be too difficult.
  - tar -zxf package.name.tar.gz
  - cd package-directory
  - ./configure
  - make, and then make install

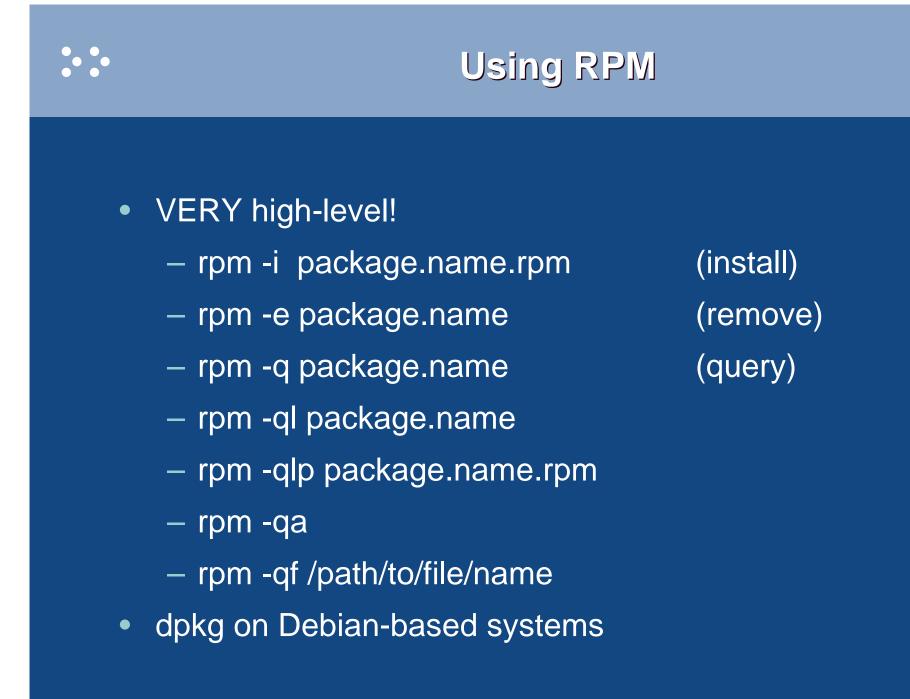

# Data sharing with Linux/390 and other OS

- No direct, hard-wired sharing
- z/OS and z/VM don't "know" ext2
- Linux doesn't "know" VTOCS, etc.
  - Except now it does. But, no security!
- Various network-based methods
  - -NFS
  - GFS
  - -AFS
  - Samba (SMB / CIFS / MS Networking)
- Under VM sharing minidisks *read-only* between guests.

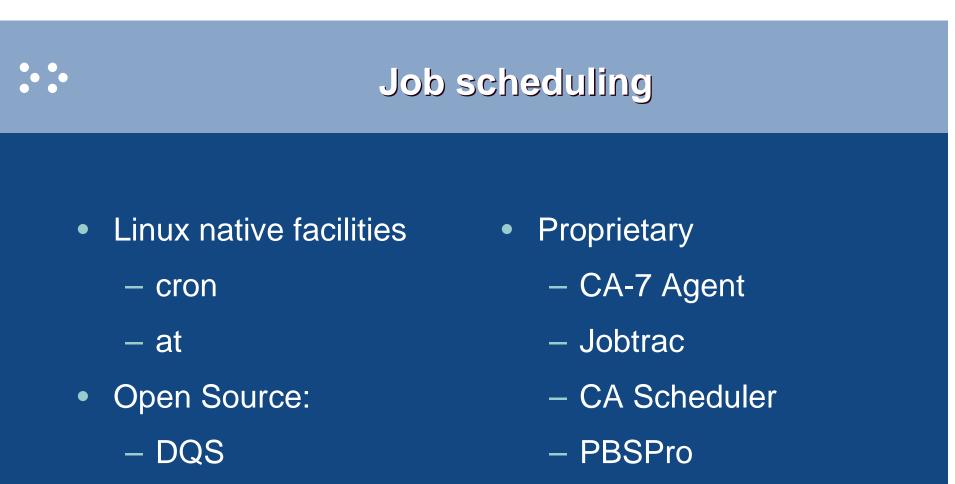

- queue

04/09/2006

- OpenPBS
- generic NQS

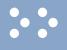

#### Security and user management

- Security in an ongoing process, not a status. It must be constantly attended to for you to have any chance at all.
- Most successful security breaches come from employees of a company, not outsiders.
- In contrast to typical mainframe security, Linux security is more network oriented.
- If possible, have a UNIX security person handle your Linux security needs.

- Turn off ALL unnecessary services: telnet, ftp, smtp, time, finger, http, pop3, imap, login, shell, printer, nfs, etc., etc.
- Use OpenSSH instead of telnet, ftp, rlogin, rsh, rexec, rlogin, etc..
- Use shadow password utilities.
- Use TCP Wrappers (/etc/hosts.allow, etc.)
- Review your system logs regularly.
- Monitor security alerts from your suppliers, and from various security organizations.

- Don't lump all your users into one group (typically "users").
- Don't create a separate group for each user (Red Hat's approach).
- Try to have reasonable groups defined so that people can share data appropriately, and put the proper users into them.
- Don't give anyone a UID of zero unless it's absolutely necessary (and even then think about other ways to avoid it).

- Various tools are available for adding, deleting and changing user and group definitions. All information about users and groups are in plain text files.
- SuSE has YaST
- Red Hat has Nautilus and redhat-config-\* tools
- Webmin is popular
- linuxconf was popular, but should not be used
- useradd, userdel, usermod, groupadd, groupdel, groupmod are common

- Protect the password of "root" very carefully.
- Login as "yourself" and su to root only when really needed.
- Consider using /etc/suauth to allow designated people to "su" using their own password.
- Consider using /etc/sudoers to grant some selected command authority to designated people.

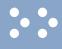

### **Diagnostic information**

- strace
- ulimit (to enable core dumps)
- gdb
- uptime
- top
- ksymoops

- netstat
- ping
- traceroute
- system logs
- dmesg
- standalone dump (2.4.x and 2.6.x kernels only)

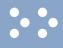

### Editors (Holy War fodder)

- vi / vim / elvis
- emacs / xemacs
- joe
- jed
- jove
- ed (sed)

- nano
- pico
- ne
- ned (3270 enabled)
- Nedit
- THE (The Hessling Editor)

### No native free ISPF/PDF clones. (2 proprietary ones)

Copyright 2002-2006 by Mark Post

### ••••

### **Basic vi concepts**

- Cursor keys work as expected (or h-j-k-l), as do Page up and Page Down, Delete and Backspace (when ssh client is properly configured.)
- Two important modes: command, insert.
- I'm pretty unfamiliar with vi, so I basically use insert mode and command mode.
- Insert button = insert mode (twice = replace)
- ESC = exit insert/command mode to visual mode.

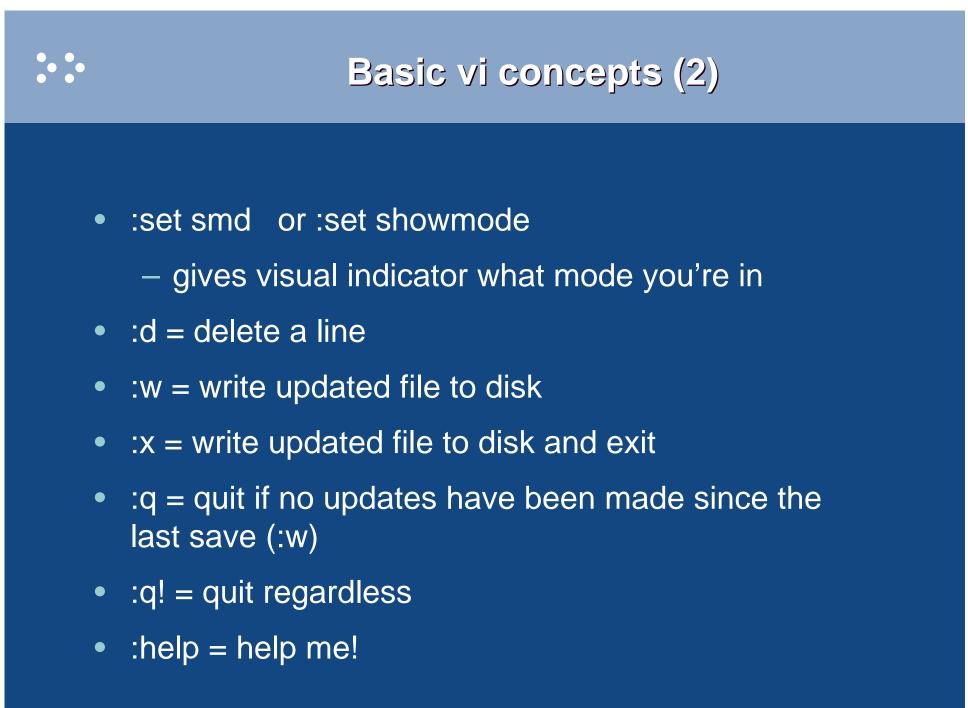

# Scripting languages (Holy War cont.)

#### • perl

- ash / bash / csh / tcsh / ksh / ksh93 / zsh
- Regina (REXX)
- OREXX
- Tcl

### System logs

- Most of what you want will be in /var/log, or in a subdirectory of it.
- Names and contents vary by distribution
- Reviewing them *frequently* is important
- Samples:
  - /var/log/messages
  - /var/log/syslog
  - /var/log/debug
  - /var/log/boot.log
  - /var/log/dmesg

- /var/log/proftpd.log
- /var/log/maillog
- /var/log/warn
- /var/log/httpd/...
- /var/log/samba/...

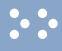

### **Basic commands**

- rm -rf /\*
- cd
- cp
- mv
- rm
- IS
- find

- grep
- cat
- less / more
- man
- info
- mount
- umount

- mkdir
- rmdir
- ps
- pushd
- popd
- which

### Advanced commands

- ifconfig
- netstat
- route
- ping
- host / nslookup
- traceroute
- SU
- sudo
- gzip / bzip2
- last

- chmod
- chown
- dmesg
- du
- df
- locate
- top
- sed
- head
- tail

- silo / zipl
- wget
- export
- file
- insmod
- modprobe
- Ismod
- rmmod
- telinit

- The kernel contains all the code necessary to run as an operating system. This includes device drivers, file system drivers, networking code, etc.
- Kernel modules are parts of the kernel that don't have to be compiled into the kernel itself (but can be if you want to).
- This can allow you to update these components on the fly, without rebooting.

### **Kernel modules, insmod and modprobe (2)**

- Since modules are *not* in the kernel, how do they get loaded into kernel storage?
  - insmod
  - modprobe
  - dynamically by the kernel if /etc/modules.conf has the right data in it.
- How does the module get it's parameters?
  - provided on insmod command
  - read from /etc/modules.conf by modprobe and the kernel.

## Kernel modules, insmod and modprobe (3)

- How does the kernel find the module?
  - Usually in /lib/modules/kernelver/something...
  - depmod -a command creates a cross reference of the modules and where they are located, and writes it into /lib/modules/kernelver/modules.dep.
  - modprobe figures out the dependencies and loads the modules in the right order. insmod does not do this.

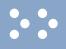

- From the HMC, just like any other OS, except no loadparms are needed/used.
- From VM, there are usually some CMS/CP commands issued in PROFILE EXEC, followed by a 'CP IPL devno CLEAR'
- From VM, you can still IPL from the reader, if desired.
- snIPL (simple network IPL)
- How the rest of the system is brought up by init is a very complex process, beyond the scope of this talk.

- When shutting down, it is important to do it *properly*. File system corruption and data loss can result otherwise.
- Use the halt, reboot or shutdown command.
- You can use shutdown to warn any logged on users, and/or set the shutdown to some time in the future.
- The shutdown command has options to reboot, halt, or cancel a previous shutdown command.

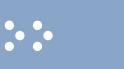

- Some "standalone" native Linux tools:
  - top, ntop, httperf, sar, iostat, gkrellm, pload, statnet, Big Brother, iptraf
  - Understand that in a shared environment, such as z/VM, these will *all* be lying to you in certain ways.
- Proprietary products
  - Velocity Software ESALPS (under z/VM)
  - BMC MAINVIEW
  - Candle OMEGAMON XE

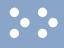

### Creating additional images

#### • Some commercial tools

- Can be done with home grown tools
- For large "penguin farms," knowing what to share between images and how is key.
- IBM Redbook "Linux on IBM zSeries and S/390: ISP/ASP Solutions," SG24-6299

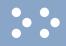

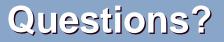

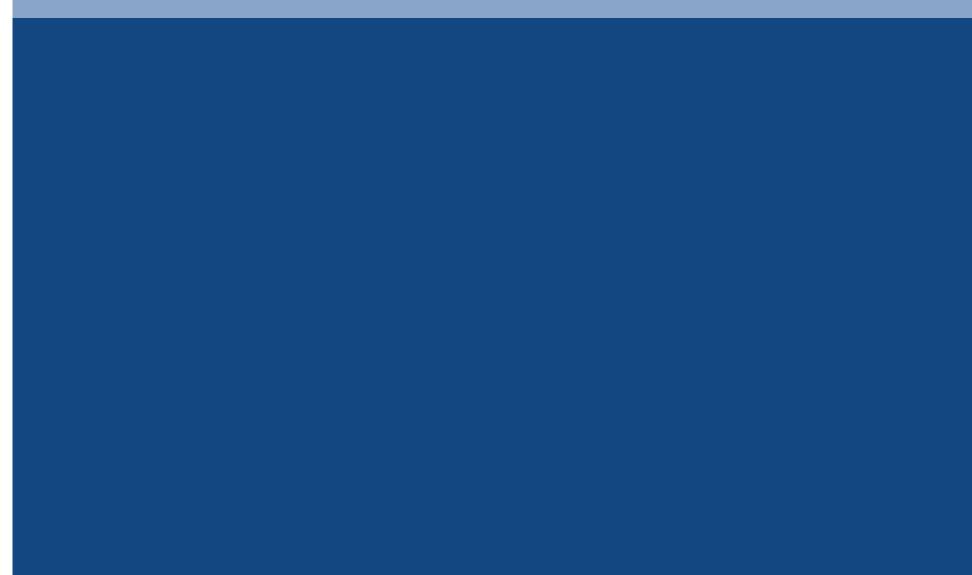

04/09/2006

### Additional information - web sites

- http://linuxvm.org/ (Largely Linux/390 specific)
- http://www.marist.edu/htbin/wlvindex?linux-390 (Linux/390 mailing list)
- http://www.slack390.org/
- http://www.kernel.org/
- http://www.linux.org/
- http://www.tldp.org/ (The Linux Documentation Project)

### Additional information - Redbooks

- http://www.redbooks.ibm.com/
- Linux for S/390, SG24-4987
- Linux for zSeries and S/390: Distributions, SG24-6264
- Linux on zSeries and S/390: ISP/ASP Solutions, SG24-6299
- Linux on zSeries and S/390: Application Development, SG24-6807
- Linux on zSeries and S/390: System Management, SG24-6820

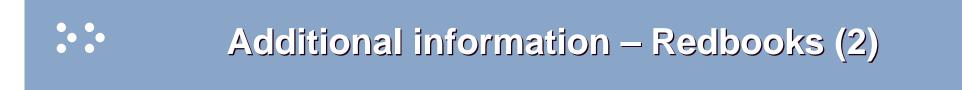

- Linux on zSeries and S/390: Large Scale Linux Deployment, SG24-6824
- Linux on zSeries and S/390: Performance Measurement and Tuning, SG24-6926
- Linux with zSeries and ESS: Essentials, SG24-7025
- Experiences with Oracle for Linux on zSeries, SG24-6552
- SAP on DB2 UDB for OS/390 and z/OS: Implementing Application Servers on Linux for zSeries, SG24-6847

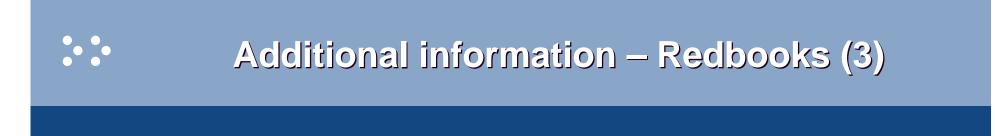

- e-Business Intelligence: Leveraging DB2 for Linux on S/390, SG24-5687
- e-Business Intelligence: Data Mart Solutions with DB2 for Linux on zSeries, SG24-6294

- Implementing Linux in your Network using Samba, redp0023
- Building Linux Systems Under IBM VM, redp0120
- Linux on zSeries and S/390: High Availability for z/VM and Linux, redp0220
- Linux on zSeries and S/390: Securing Linux for zSeries with a Central z/OS LDAP Server (RACF), redp0221
- Linux on zSeries and S/390: Server Consolidation with Linux for zSeries, redp0222

- Linux on zSeries and S/390: Cloning Linux Images in z/VM, redp0301
- Linux on zSeries and S/390: TCP/IP Broadcast on z/VM Guest LAN, redp3596
- Linux on zSeries and S/390: Managing a Samba Server from z/VM, redp3604
- Linux on zSeries and S/390: Porting LEAF to Linux on zSeries, redp3627
- Linux on zSeries and S/390: Virtual Router Redundancy Protocol on VM Guest LANs, redp3657

- Linux on zSeries and S/390: z/VM Configuration for WebSphere Deployments, redp3661
- Linux on zSeries and S/390: Building SuSE SLES8 Systems under z/VM, redp3687
- Linux on zSeries and S/390: VSWITCH and VLAN Features of z/VM 4.4, redp3719
- e-commerce Patterns for Linux on zSeries Using WebSphere Commerce Suite V5.1 Patterns for ebusiness series, redp0411
- Getting Started with zSeries Fibre Channel Protocol, redp0205

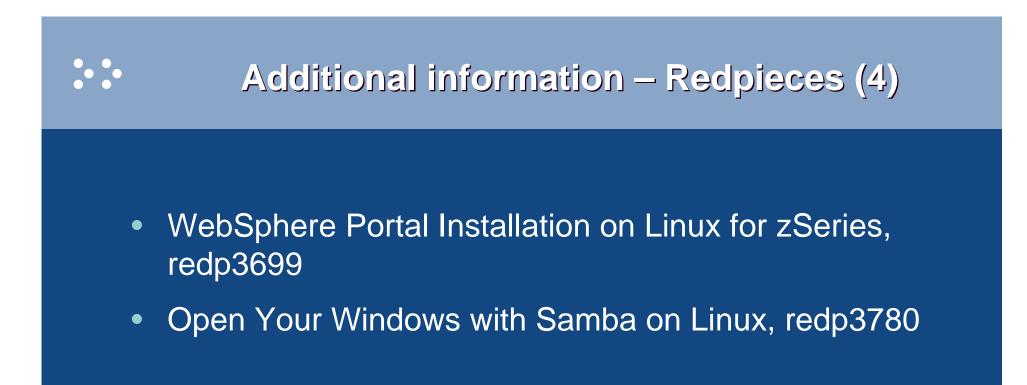

- Linux on zSeries: Configuring gcc as a cross-compiler, tips0005
- Dynamic management of DASD devices in Linux running on zSeries, tips0023
- Formatting and Labeling a DASD Volume for Linux Guests Running Under z/VM, tips0275
- Partitioning DASD for Linux Guests Running under z/VM, tips0277

### Additional information - Usenet ("news")

• alt.os.linux.dial-up

- alt.os.linux.redhat
- alt.os.linux.slackware
- alt.os.linux.suse
- alt.os.linux.turbolinux
- comp.os.linux.admin
- comp.os.linux.advocacy
- comp.os.linux.announce
- comp.os.linux.development.apps
- comp.os.linux.development.system
- comp.os.linux.hardware
- comp.os.linux.help
- comp.os.linux.misc
- comp.os.linux.networking

- comp.os.linux.questions
- comp.os.linux.redhat
- comp.os.linux.security
- comp.os.linux.setup
- comp.os.linux.x
- comp.protocols.smb (Samba, mainly)
- linux.debian.devel.mentors
- linux.debian.devel.qa
- linux.debian.devel.release
- linux.debian.ports.s390
- linux.debian.project
- linux.debian.project
- linux.debian.security

- linux.dev.c-programming
- linux.dev.kernel
- linux.dev.laptop
- linux.dev.newbie
- linux.help
- linux.kernel
- linux.net.masquerade
- linux.redhat.announce
- linux.redhat.devel
- linux.redhat.install
- linux.redhat.pam
- linux.redhat.rpm
- linux.samba
- linux.sources.kernel

- \* Apache: The Definitive Guide, 2nd Edition Apache Pocket Reference
- \* Building Internet Firewalls, 2nd Ed
- \* DNS and BIND, 4th Edition
- \* Learning Perl, 3rd Edition
- \* Learning the bash Shell, 2nd Edition
- \* Learning the vi Editor, 6th Edition MySQL & mSQL

\* Perl Cookbook Perl for System Administration Perl for Web Site Management Perl in a Nutshell

\* Practical UNIX & Internet Security, 2nd Edition

- \* Programming Perl, 3rd Edition
- \* Running Linux, 3rd Edition Samba Pocket Reference sed & awk Pocket Reference
- \* sed & awk, 2nd Edition
- \* sendmail, 2nd Edition sendmail Desktop Reference
- \* SSH, The Secure Shell: The Definitive Guide
- \* TCP/IP Network Administration, 2nd Edition
- \* Using Samba comes with the software vi Editor Pocket Reference

\* Networking CD Bookshelf TCP/IP Network Administration, 2nd Edition sendmail, 2nd Edition sendmail Desktop Reference DNS and BIND, 3rd Edition Practical UNIX & Internet Security, 2nd Edition **Building Internet Firewalls** \* The Perl CD Bookshelf, Version 2.0 Programming Perl, 3rd Edition Perl for System Administration Perl in a Nutshell Perl Cookbook **Advanced Perl Programming** 

\* The Linux Web Server CD Bookshelf Running Linux, 3rd Edition Linux in a Nutshell, 3rd Edition Apache: The Definitive Guide, 2nd Edition MySQL & mSQL Programming the Perl DBI CGI Programming with Perl, 2nd Edition

### **Command comparison**

| <u> IVI V ວ</u> |
|-----------------|
|-----------------|

- LISTC
- LISTD
- LIST
- COPY
- MOVE
- RENAME
- DELETE
- HELP
- ICKDSF

|   | <u>VM</u> |   | <u>Linux</u>        |   | <u>DOS</u> |
|---|-----------|---|---------------------|---|------------|
| • | L         | • | ls / locate         | • | dir        |
| • | L (L      | • | file                | • | attrib     |
| • | TYPE      | • | cat                 | • | type       |
| • | COPY      | • | ср                  | • | сору       |
| • | MOVE      | • | mv                  | • | move       |
| • | RENAME    | • | mv                  | • | ren        |
| • | ERASE     | • | rm                  | • | del        |
| • | HELP      | • | man / info          | • | help       |
| • | FORMAT    | • | dasdfmt /<br>mke2fs | • | format     |

### Command Comparison (2)

#### <u>MVS</u>

- SEND
- LISTB
- LOGOFF
- PRINTDS
- V ONLINE
- V OFFLINE
- DTS
- DTS,L
- D A,L

#### <u>VM</u>

- TELL / MSG / NOTE
- LOGOFF
- PRINT
- ATTACH
- DETACH
- Q U
- Q N
- Q N

#### Copyright 2002-2006 by Mark Post

#### <u>Linux</u>

- write / talk / wall
- /etc/motd
- exit
- Ipr
- mount
- umount
- uptime
- users / w
- ps -ax

### Command comparison (3)

#### Linux

• cd

- mkdir
- rmdir
- less / more
- ping
- traceroute

| DOS |
|-----|
|     |

- cd
- mkdir
- rmdir
- more
- ping
- tracert

|  |  | Linux |
|--|--|-------|
|--|--|-------|

- host
- nslookup
- netstat
- route
- find
- set

- DOS
- nslookup
- nslookup
- netstat
- route print
- find
- set
- export set